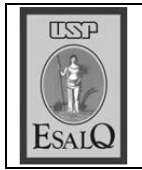

## Geedes-Esalq faz coluna quinzenal

O Grupo de Estudos e Extensão em Desenvolvimento Econômico e Social (Geedes-Esalq) inicia coluna quinzenal em A Tribuna. A2

## Desenvolvimento econômico e social

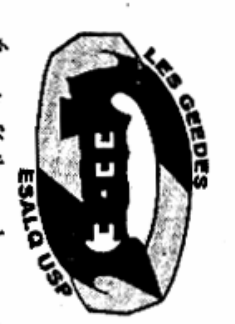

a sociedade piracicabana e tamnela será tratado são de extrema bém ao próprio grupo. ahais que devem contribuir para importância no debate de temas nos oferece. Essa coluna e o que essa oportunidade que A Tribuna mento Econômico Social (Geedos e Extensão em Desenvolvimicos e estudantes universitários tir assuntos importantes à socieque cedem espaços para se discupoucos os meios de comunicação des) da Esalq/USP, agradecemos Por isso, nós do Grupo de Estulos depositar contiança em acadê dade atual. Mais raro ainda, é vê O Geedes foi criado na È muito fácil perceber que são

nomia solidária, participação/ social e ambiental, como ecodesenvolvimento econômico, de temas relacionados com o Esalq em 2005 por alunos e professores interessados no estudo

> representação social, biodiesel e etanol e produtos orgânicos. O conceito de desenvolvi-

pelos vários setores da socieda terpretado de forma diferente mento econômico e social é in-

em dne a poputuação precária monstram a sizes, parece disso, muitas vemia. Além disde e da acadetra atualmente. lação se enconfatos que dedeparamos com atingido quando tante de ser

de relevância e os aceitamos rais', não lhes damos o mínimo casos terem se tornado 'natu-Mas, provavelmente por esses como coisas normais.

Qualquer transformação nessa te fazem parte do cotidiano. tras passagens que infelizmendormindo em calçadas e ouassalto ao nosso lado, pessoas ve como exemplo disto: um Qualquer quadro social ser

> área acaba se tornando uma de adotar ações efetivas. utopia pelo fato de quem pode políticas e econômicas em vez fazë-la prefere se ater as teses

Há quem diga que o desen-

proximos temas nosso convite à leitura dos Fica aqui o nosso pais mesmo tendo crescimento econômido vemos poucas não parece muimelhorias em to coerente quanco, porém isso com o cresciretamente ligado

social quando se fala em desenas ações concretas ultrapassam a volvimento. E mudanças nessa cem equivocadamente da parte anos consecutivos. Muitos esquebarreira da teoria. parte só podem ocorrer quando mento por vários

considera 2008 um ano impor to no bairro Parque Orlanda e questões urbanas e planejamentem um projeto relacionado às Pensando nisso, o Grupo

> e industrial, e sim de algo que mento para desenvolvimento. tude na mudança desse crescievidencie a importância da atique não se trata de uma idéia um futuro próximo. Percebe-se cerçar a região para que ela poste local. A idéia principal é ali onadas ao desenvolvimento destante para realizar ações relacirar o crescimento econômico retrógrada que sirva para bar sa, sozinha, se desenvolver em Como uma coluna introdu-

nômico está divolvimento eco-

à leitura dos próximos temas, nosso e-mail fica à disposição. edade digna. Para pessoas intebusca de soluções e inovações tória, fica aqui o nosso convite ressadas em nossas temáticas, o que terão sempre como meta a para a construção de uma soci-

geedes @esalq.usp.br. e Odaléia Telles Marcondes ção é dos professores Carpela EsalqUSP. A orientaé graduando em Economia Machado Queiroz. E-mail. los Eduardo de Freitas Vian Vinícius Assarisse Martins